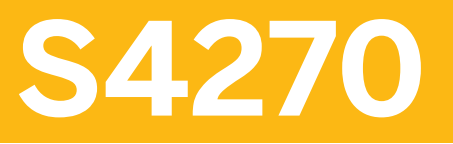

**Advanced Available-to-Promise (aATP)**

COURSE OUTLINE

Course Version: 23 Course Duration:

## **SAP Copyrights, Trademarks and Disclaimers**

© 2023 SAP SE or an SAP affiliate company. All rights reserved.

No part of this publication may be reproduced or transmitted in any form or for any purpose without the express permission of SAP SE or an SAP affiliate company.

SAP and other SAP products and services mentioned herein as well as their respective logos are trademarks or registered trademarks of SAP SE (or an SAP affiliate company) in Germany and other countries. Please see <https://www.sap.com/corporate/en/legal/copyright.html> for additional trademark information and notices.

Some software products marketed by SAP SE and its distributors contain proprietary software components of other software vendors.

National product specifications may vary.

These materials may have been machine translated and may contain grammatical errors or inaccuracies.

These materials are provided by SAP SE or an SAP affiliate company for informational purposes only, without representation or warranty of any kind, and SAP SE or its affiliated companies shall not be liable for errors or omissions with respect to the materials. The only warranties for SAP SE or SAP affiliate company products and services are those that are set forth in the express warranty statements accompanying such products and services, if any. Nothing herein should be construed as constituting an additional warranty.

In particular, SAP SE or its affiliated companies have no obligation to pursue any course of business outlined in this document or any related presentation, or to develop or release any functionality mentioned therein. This document, or any related presentation, and SAP SE's or its affiliated companies' strategy and possible future developments, products, and/or platform directions and functionality are all subject to change and may be changed by SAP SE or its affiliated companies at any time for any reason without notice. The information in this document is not a commitment, promise, or legal obligation to deliver any material, code, or functionality. All forward-looking statements are subject to various risks and uncertainties that could cause actual results to differ materially from expectations. Readers are cautioned not to place undue reliance on these forward-looking statements, which speak only as of their dates, and they should not be relied upon in making purchasing decisions.

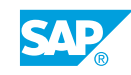

# **Typographic Conventions**

American English is the standard used in this handbook. The following typographic conventions are also used.

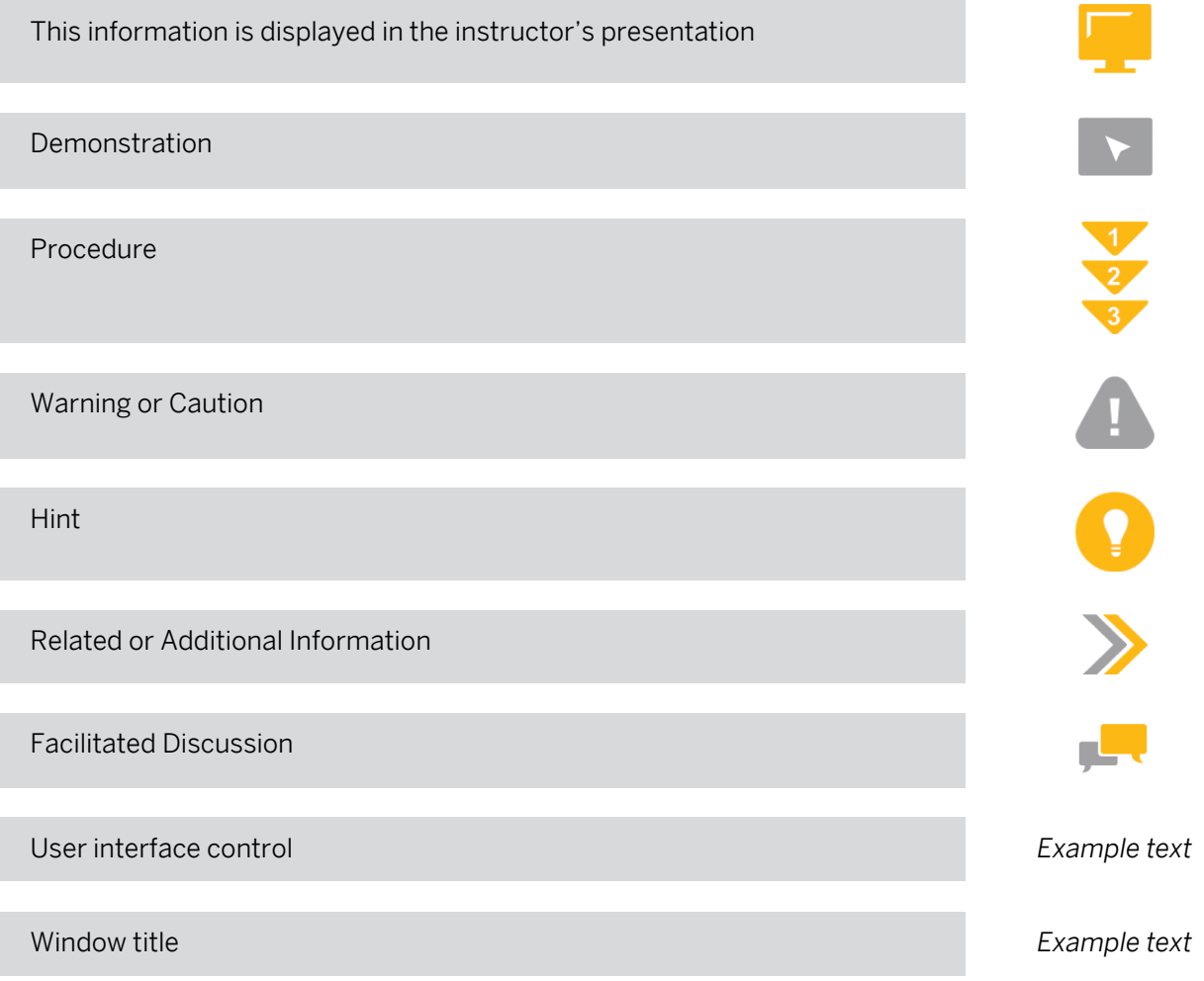

# **Contents**

#### [vii](#page-6-0) [Course Overview](#page-6-0)

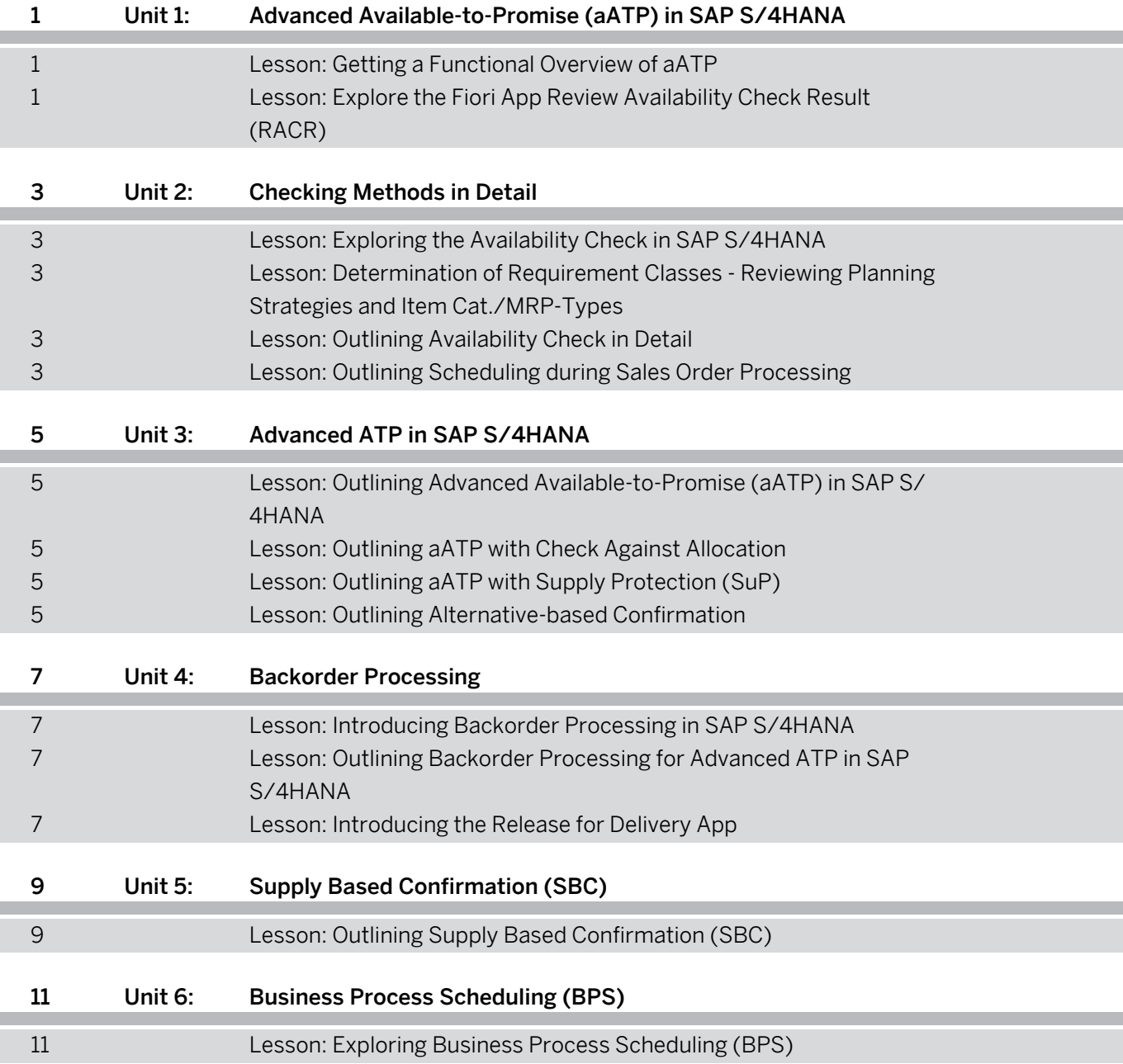

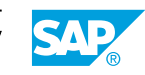

## <span id="page-6-0"></span>**Course Overview**

#### TARGET AUDIENCE

This course is intended for the following audiences:

- Application Consultant
- Super / Key / Power User
- Business User
- Business Analyst
- Business Process Architect
- Business Process Owner/Team Lead/Power User
- Help Desk/CoE Support
- Solution Architect
- System Architect
- Trainer

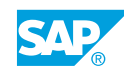

## <span id="page-8-0"></span>**UNIT 1 Advanced Available-to-Promise (aATP) in SAP S/4HANA**

## **Lesson 1: Getting a Functional Overview of aATP**

### Lesson Objectives

After completing this lesson, you will be able to:

• Give an overview and outline fundamentals of Available-to-Promise in SAP S/4HANA

## **Lesson 2: Explore the Fiori App Review Availability Check Result (RACR)**

Lesson Objectives After completing this lesson, you will be able to:

• Functions in advanced ATP

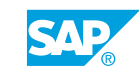

# <span id="page-10-0"></span>**UNIT 2 Checking Methods in Detail**

## **Lesson 1: Exploring the Availability Check in SAP S/4HANA**

#### Lesson Objectives

After completing this lesson, you will be able to:

- Configure the availability check in SAP S/4HANA
- Verify settings from check instructions and the scope of check in SAP S/4HANA

#### **Lesson 2: Determination of Requirement Classes - Reviewing Planning Strategies and Item Cat./MRP-Types**

#### Lesson Objectives

After completing this lesson, you will be able to:

• Explain planning strategies and requirement classes

## **Lesson 3: Outlining Availability Check in Detail**

#### Lesson Objectives

After completing this lesson, you will be able to:

• Explain availability check and scheduling

## **Lesson 4: Outlining Scheduling during Sales Order Processing**

#### Lesson Objectives

After completing this lesson, you will be able to:

• Explain scheduling

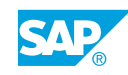

## <span id="page-12-0"></span>**UNIT 3 Advanced ATP in SAP S/ 4HANA**

### **Lesson 1: Outlining Advanced Available-to-Promise (aATP) in SAP S/ 4HANA**

### Lesson Objectives

After completing this lesson, you will be able to:

• Outline advanced Available-to-Promise (aATP) in SAP S/4HANA

## **Lesson 2: Outlining aATP with Check Against Allocation**

#### Lesson Objectives

After completing this lesson, you will be able to:

• Outline aATP with check against allocation

## **Lesson 3: Outlining aATP with Supply Protection (SuP)**

#### Lesson Objectives

After completing this lesson, you will be able to:

• Outline aATP with Supply Protection (SuP)

## **Lesson 4: Outlining Alternative-based Confirmation**

#### Lesson Objectives

After completing this lesson, you will be able to:

• Outline Alternative-Based Confirmation

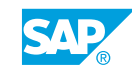

# <span id="page-14-0"></span>**UNIT 4 Backorder Processing**

## **Lesson 1: Introducing Backorder Processing in SAP S/4HANA**

#### Lesson Objectives

After completing this lesson, you will be able to:

• Outline backorder processing in SAP S/4HANA

### **Lesson 2: Outlining Backorder Processing for Advanced ATP in SAP S/4HANA**

#### Lesson Objectives

After completing this lesson, you will be able to:

• Outline backorder processing for advanced ATP in SAP S/4HANA

## **Lesson 3: Introducing the Release for Delivery App**

#### Lesson Objectives

After completing this lesson, you will be able to:

• Use the Release for Delivery app

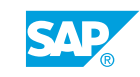

# <span id="page-16-0"></span>**UNIT 5 Supply Based Confirmation (SBC)**

## **Lesson 1: Outlining Supply Based Confirmation (SBC)**

### Lesson Objectives

After completing this lesson, you will be able to:

• Outline Supply Based Confirmation (SBC)

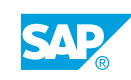

# <span id="page-18-0"></span>**UNIT 6 Business Process Scheduling (BPS)**

## **Lesson 1: Exploring Business Process Scheduling (BPS)**

### Lesson Objectives

After completing this lesson, you will be able to:

• Explore Business Process Scheduling (BPS)

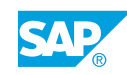